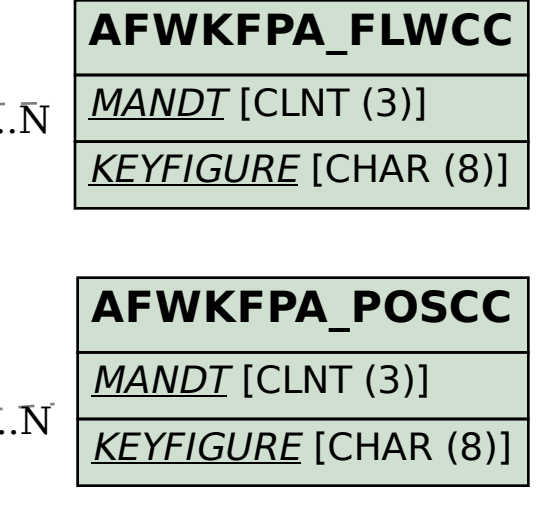

## SAP ABAP table AFWKF\_YLDSNCCC\_H {Key Figures: Yield from Evaluation Currency Since CALCSINCE}

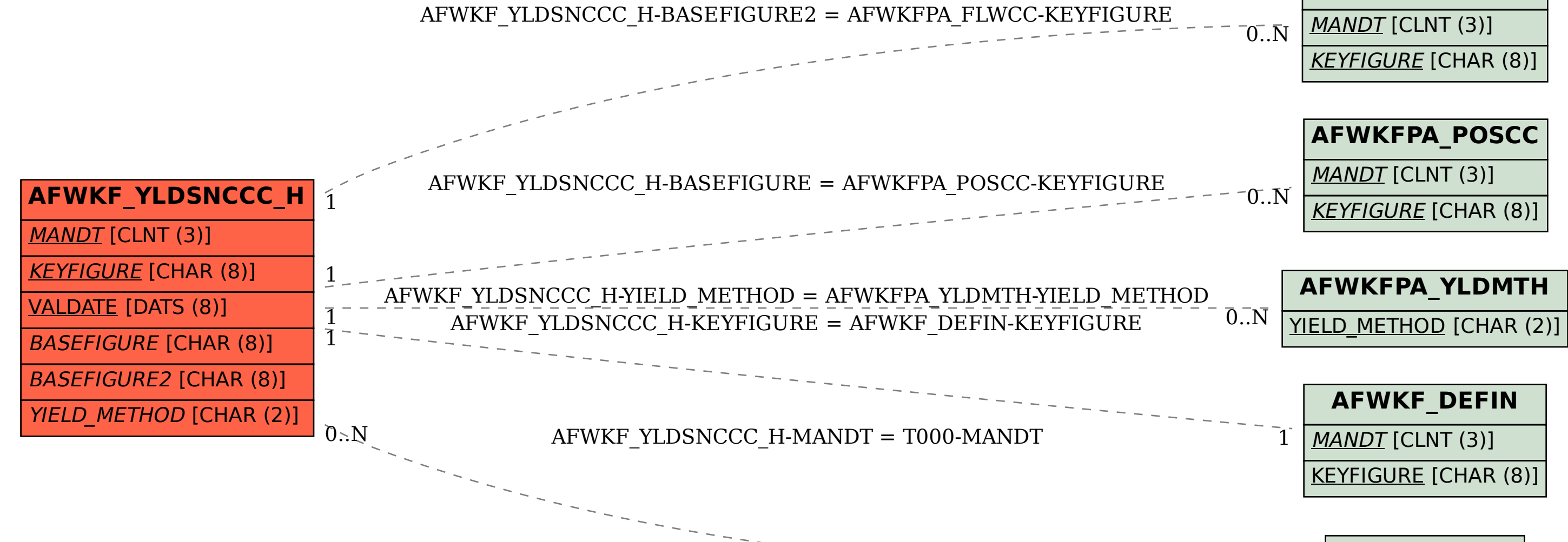

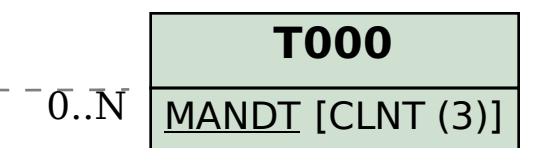